Biznes i Zarządzanie zarządzanie zarządzanie projektami

## Studium Przypadku

# **Rozbudowa sieci placówek medycznych.**

**Opiekun** 

jutro<br>medical

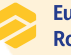

Europejska Fundacja Rozwoju Przedsiębiorczości

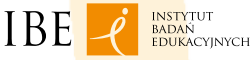

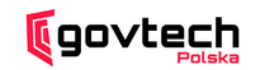

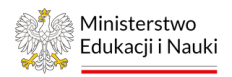

## Instrukcja

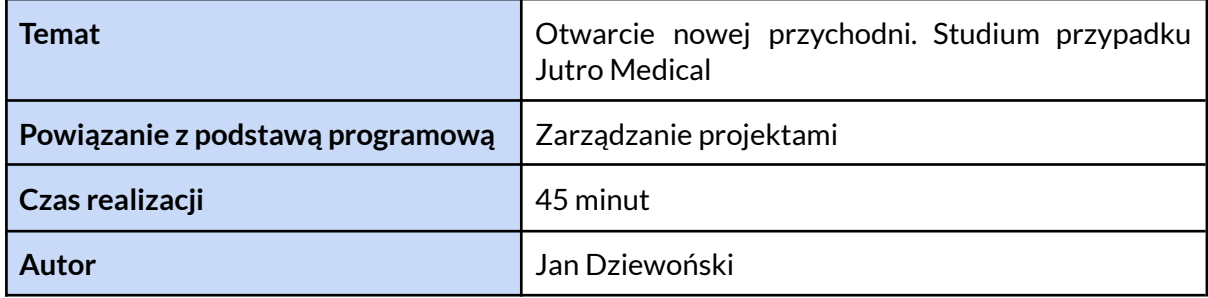

## Organizacja działań

#### Cel case study

Praktyczne zdefiniowanie celów projektu w kontekście biznesowym firm, przygotowanie harmonogramu projektu na podstawie listy zadań i identyfikacja ryzyk w trakcie realizacji projektu.

#### Opis przebiegu

- W pierwszym etapie case study uczniowie analizują otrzymane dane i informacje o Jutro Medical. Pracując najpierw samodzielnie i dyskutując z prowadzącym i definiują cele projektu korzystając z metodologii SMART.
- Po zdefiniowaniu celu pracują w kilkuosobowych grupach, na podstawie załączonych informacji przygotowują harmonogram projektu.
- Rolą prowadzącego, jest wprowadzenie do przygotowania harmonogramu projektowego, wsparcie uczestników w zrozumieniu kontekstu biznesowego przeprowadzanego projektu podczas klasowej dyskusji, podział uczestników na zespoły, stymulowanie dyskusji w zespołach, konsultowanie poszczególnych etapów i podsumowanie uzyskanych rezultatów.

#### Wiedza i umiejętności

W wyniku pracy nad case study uczniowie powinni utrwalić i sprawdzić w praktyce następującą wiedzę i umiejętności:

- definiowanie celów projektu, wykorzystując technikę SMART;
- przygotowanie harmonogramu projektu i przygotowanie prostego wykresu GANTTA

#### Wymagania

- Sala:
	- przesuwane stoliki i krzesła, w których będzie można wydzielić przestrzeń do pracy w zespołach (2-3 osoby)
- Sprzęt:
	- (opcjonalnie) papier flipchart (min. 2 arkusze na zespół), flamastry, taśma klejąca/magnesy do przymocowania przygotowanego harmonogramu
	- telewizor/tablica multimedialna/rzutnik wymagany do wyświetlenia krótkiego filmiku będącego wstępem do case study
- Inne:
	- (opcjonalnie) komputery z dostępem do internetu z możliwością zwizualizowania harmonogramów w arkuszach kalkulacyjnych (np. Google Sheets, Microsoft Excel) lub za pomocą innego oprogramowania
	- wydrukowany w formacie A4 jeden formularz ucznia dla każdego z uczniów
	- jeden długopis dla każdego ucznia

Realizacja studium przypadku

- 1. Zapoznanie sierpnia przez uczniów z sytuacją przedstawioną w case study.
- 2. Uczestnicy zapoznają sierpnia z kontekstem case study w formie video z przedstawicielem Jutro Medical.
- 3. Prowadzący uzupełnia wprowadzenie, przypominając najważniejsze elementy teoretyczne niezbędne do realizacji case study:
	- a. przygotowanie harmonogramu projektu;
	- b. oraz definiowanie celów projektu.

## Studium przypadku

#### *[intro Jutro Medical, na video]*

Jutro Medical planuje otworzyć nową przychodnię. Zespół znalazł już interesujący lokal do wynajęcia i nadszedł czas na przygotowanie przychodni pod jej otwarcie. Dyrektor operacyjny firmy zwraca sierpnia z prośbą o pomoc w zaplanowaniu kolejnej części projektu. Zaznacza, że ze względu na nadchodzący sezon infekcyjny nowa klinika powinna zostać otwarta do końca września. Należy przyjąć, że dziś zaczął się maj.

Uczestnicy otrzymują informacje o konkretnych zadaniach, które muszą zostać wykonane, żeby placówka mogła działać. Dodatkowo otrzymują jasne wymagania co do otwarcia placówki:

- placówka musi być przygotowana pod odbiór NFZ najpóźniej w dniu złożenia wniosku;
- wniosek o rejestrację nowej kliniki trzeba złożyć na minimum 20 dni przed rozpoczęciem miesiąca, w którym ma zacząć funkcjonować przychodnia;
- przychodnia może zacząć funkcjonować wyłącznie od początku miesiąca.

Zadaniem uczestników jest:

- zdefiniowanie celów projektu;
- stworzenie harmonogramu projektu i prostego wykresu GANTTA.

Lista zadań z opisami do rozpisania w harmonogramie projektu:

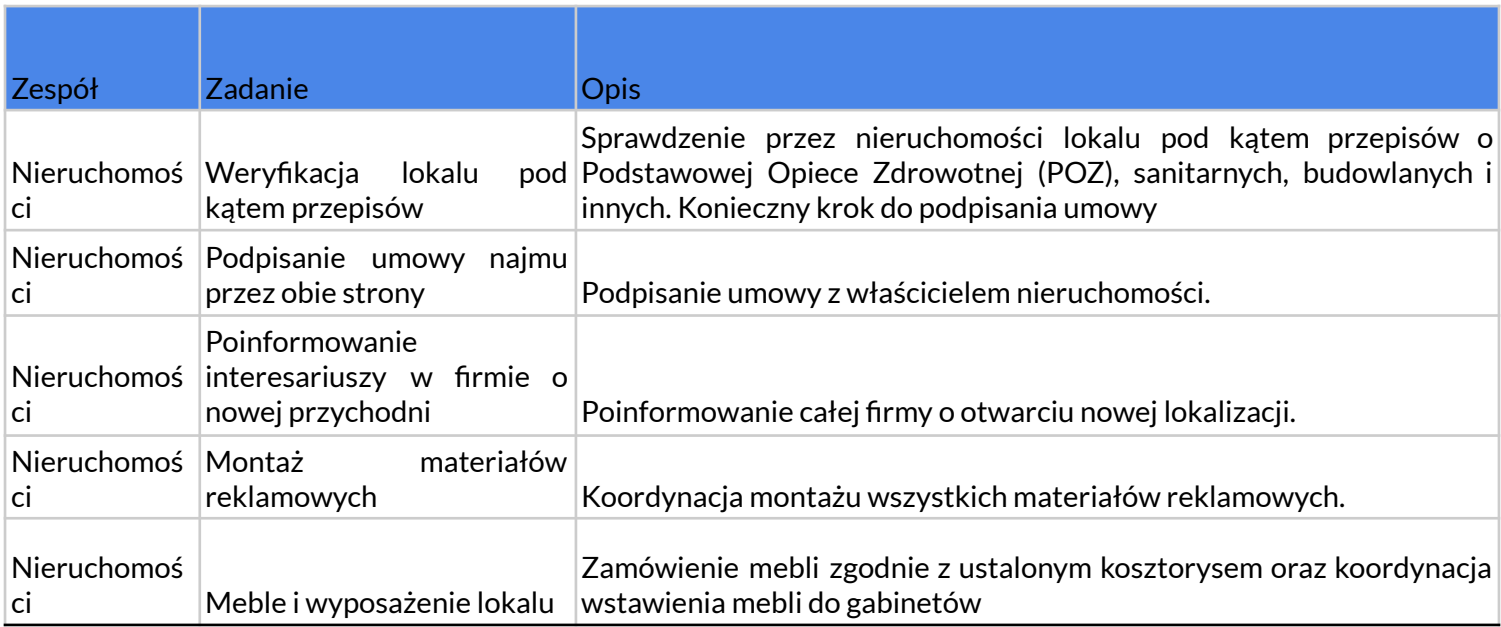

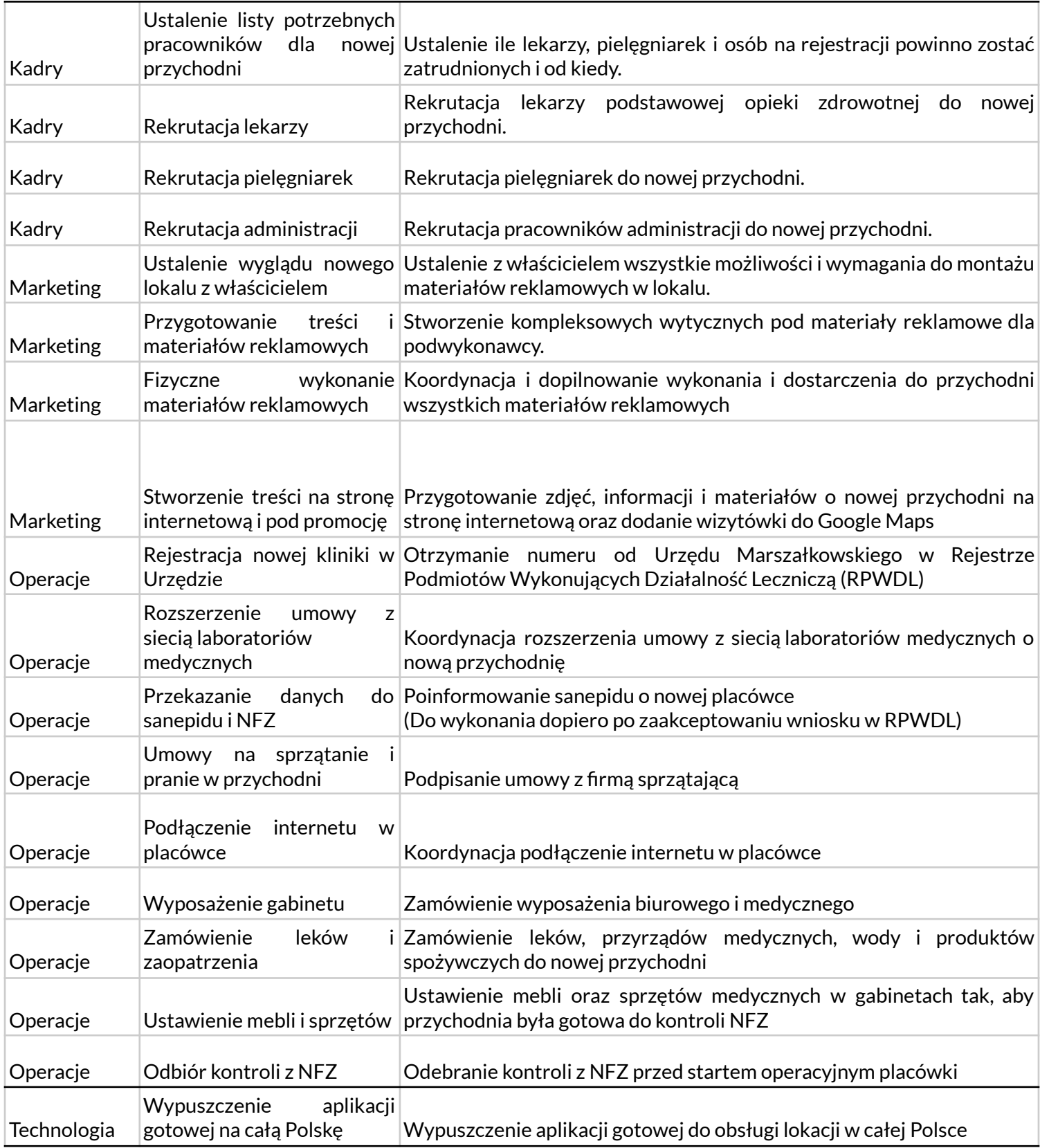

 $\hat{\boldsymbol{\varepsilon}}$ 

## Formularz dla nauczyciela

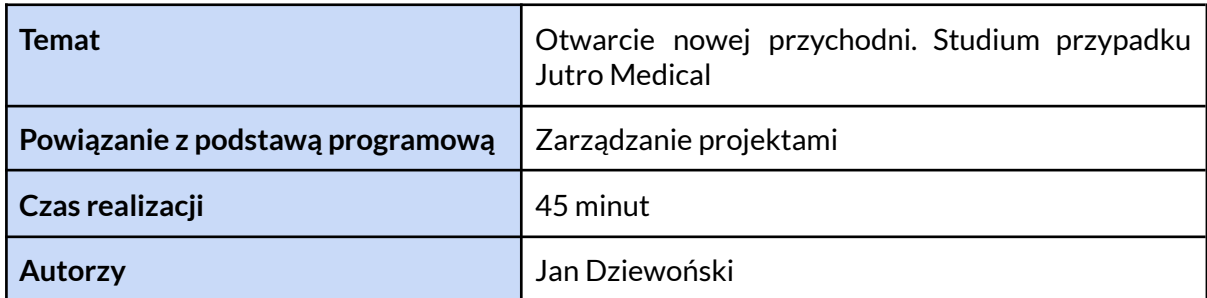

## Informacje wstępne

To case study Jutro Medical jest jednym z wielu przykładów projektów realizowanych w przedsiębiorstwach na co dzień. Konieczność dobrego zrozumienia kontekstu biznesowego i odpowiedniego rozpisania harmonogramu są kluczowe dla ich powodzenia. Celem realizacji tego studium przypadku jest pokazanie uczniom na prawdziwym przykładzie, jak może wyglądać projekt, jak wykorzystać poznane narzędzia do opisywania celów projektów oraz planowania harmonogramu.

## Zadania moderatora

Pierwsza część case study odbywa sierpnia w formie dyskusji połączonej z pracą indywidualną uczniów. Po wprowadzeniu do treści case study prowadzący\_a pomaga zdefiniować wspólnie cele projektu z wykorzystaniem metodologi SMART. Następnie przeprowadza krótkie wprowadzenie lub przypomnienie do tworzenia harmonogramów projektowych dzieli uczniów na zespoły i nadzoruje ich pracę, dbając o zaangażowanie. W wyniku pracy nad materiałem uczestnicy powinni zdobyć lub utrwalić następujące umiejętności:

- definiowanie celów projektu z wykorzystaniem techniki SMART;
- przygotowanie harmonogramu projektu na podstawie niezbędnych zadań.

## Scenariusz działań

( 45 min)

1. Rozdanie materiałów do pracy indywidualnej i przedstawienie kontekstu, w tym puszczenie filmiku (5 minut)

- 2. Omówienie pytań i narzędzi niezbędnych do wykonania zadania (5 minut)
- 3. Praca własna uczniów nad zdefiniowaniem celów projektu z użyciem metodologii SMART (5 minut)
- 4. Dyskusja i omówienie wypracowanych celi, odpowiedzi na pytania (5 minut)
- 5. Podział grupy na 2-3 osobowe zespoły. Organizacja przestrzeni do pracy, rozdanie materiału uczestnikom (2 minuty)
- 6. Wprowadzenie do dalszej części zadania (opracowanie harmonogramu)( 3 minuty)
- 7. Praca i dyskusja w grupach (15 minut)
- 8. Podsumowanie (5 minut)

## Odpowiedzi na pytania

Przykładowy, modelowy cel projektu zgodnie z metodologią SMART:

Otworzyć nową placówkę Jutro Medical z pełnym zespołem medycznym i administracyjnym, oraz wszystkimi niezbędnymi zatwierdzeniami prawnymi i licencjami, do końca września 2023 roku, aby być gotowym na nadchodzący sezon infekcyjny.

- Specyficzny: Uruchomienie nowej przychodni Jutro Medical w wybranej lokalizacji, zgodnie z przepisami NFZ oraz wymogami sanitarnymi i budowlanymi.
- Mierzalny: Przychodnia będzie gotowa do działania, wyposażona w niezbędny sprzęt medyczny, z zatrudnioną kadrą i pełną dokumentacją.
- Osiągalny: Zespół ma doświadczenie w otwieraniu nowych placówek i dysponuje niezbędnymi zasobami.
- Relewantny: Otwarcie nowej placówki pozwoli na zwiększenie dostępu do opieki zdrowotnej dla mieszkańców regionu.
- Terminowy: Otwarcie placówki do końca września, z uwzględnieniem nadchodzącego sezonu infekcyjnego.

#### Przykładowy, modelowy harmonogram projektu z uzupełnionym wykresem GANTTA

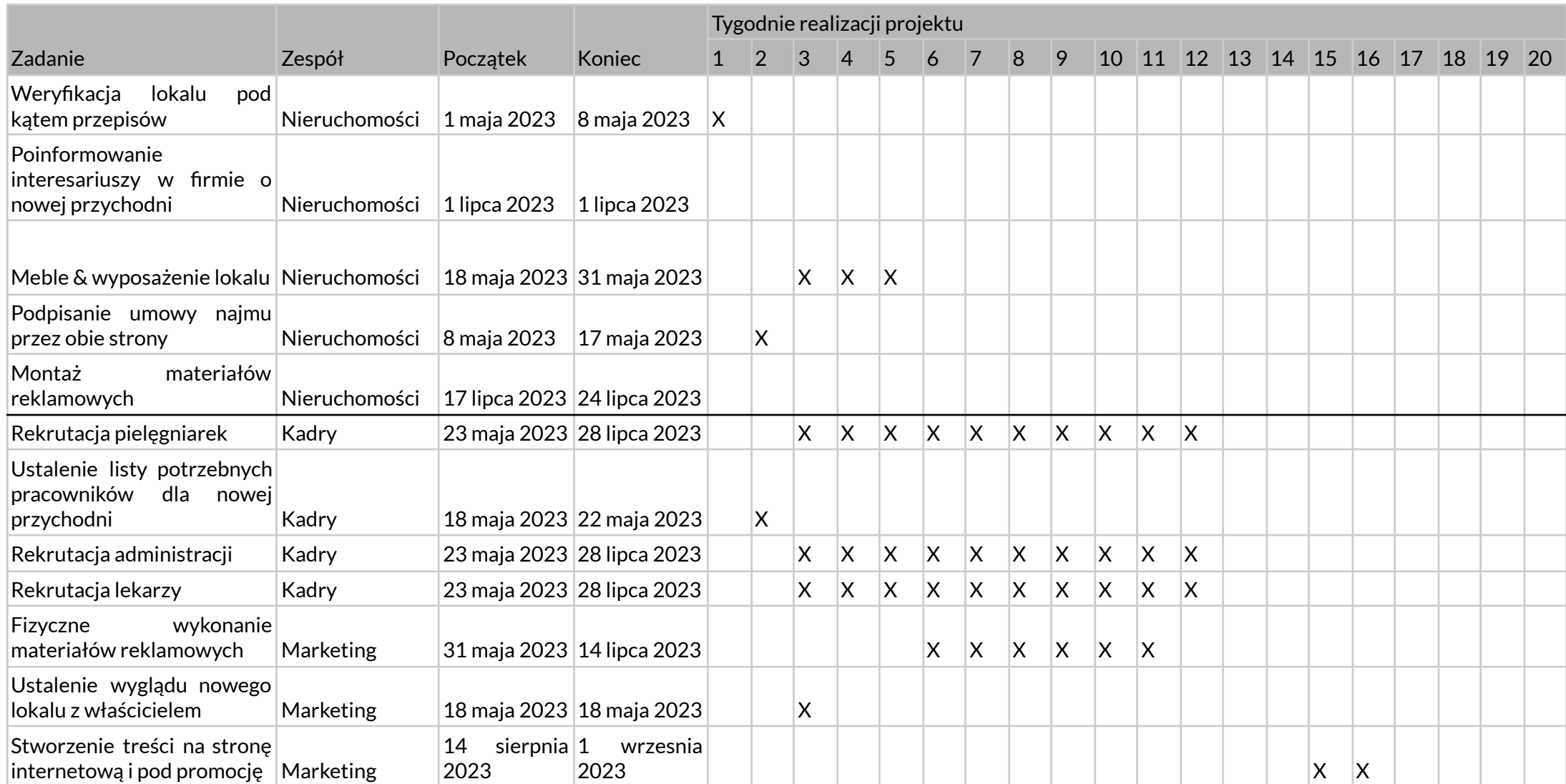

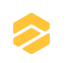

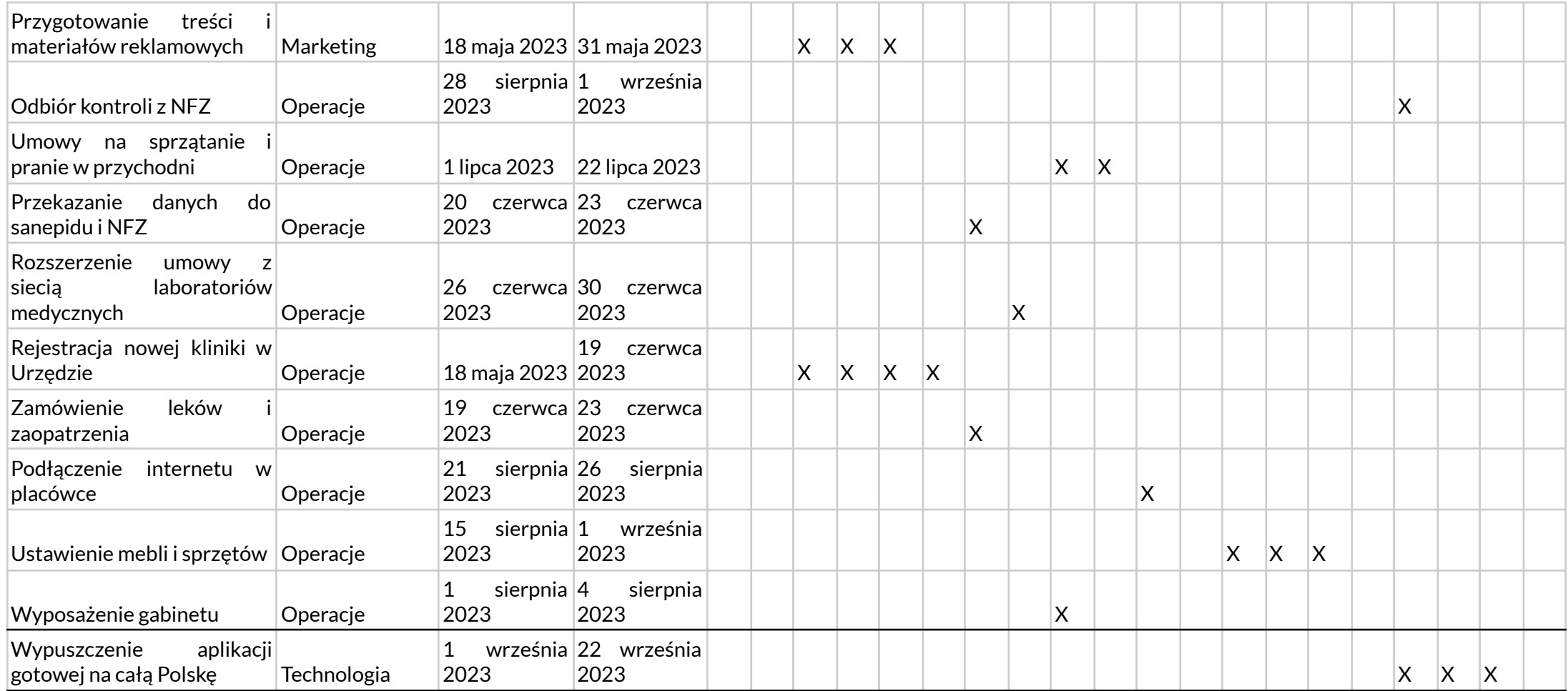

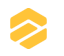

## Komentarz dla uczniów

- 1. Projekty realizowane przez przedsiębiorstwa mogą dotyczyć szerokiego spektrum tematów i obszarów działalności. Jak widać na przykładzie, wymagają ona często dobrej koordynacji pracy kilku osób lub zespołów, zajmują sporo czasu i mogą napotkać wiele ryzyk.
- 2. Dobrze zdefiniowany cel projektu pozwala wszystkim biorącym udział w jego realizacji osobom skupić sierpnia i działać w jednym kierunku.
- 3. Harmonogramy bardzo dobrze prezentuje sierpnia w formie wizualnej: np. z wykorzystaniem wykresu GANTTA.

 $\blacktriangleright$ 

## Formularz dla ucznia

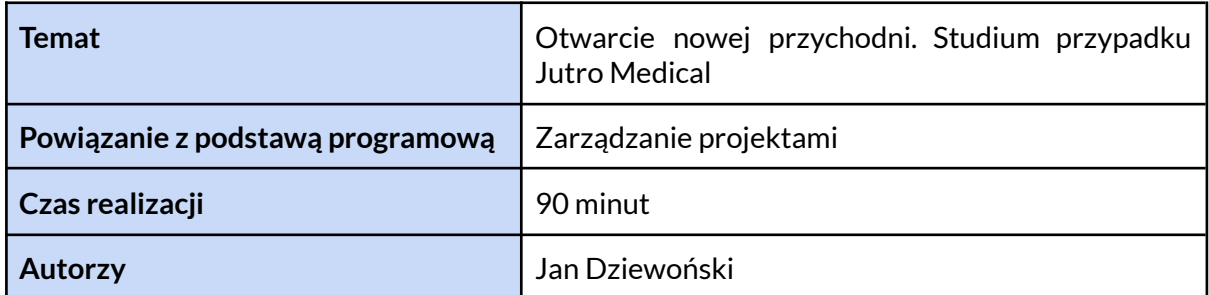

## Opis

Jutro Medical to sieć przychodni, w której ze znakomitą większością przypadków lekarze radzą sobie zdalnie. Pacjenci dysponują aplikacją mobilną, umożliwiającą czatowanie lub rozmowę video z lekarzem. Czynności fizykalne – np. podstawowe badania diagnostyczne – przeprowadzane są w placówkach stacjonarnych. Żeby dotrzeć do szerszej grupy pacjentów, Jutro Medical planuje otworzyć nową przychodnię w Waszej okolicy. Zespół znalazł już interesujący lokal do wynajęcia i nadszedł czas na przygotowanie placówki pod jej otwarcie. Dyrektor operacyjny firmy zwrócił sierpnia do Was z prośbą o pomoc w zaplanowaniu kolejnej części projektu. Zaznaczył, że ze względu na nadchodzący sezon infekcyjny nowa klinika powinna być gotowa do otwarcia do końca września. Przyjmijcie, że dziś zaczął sierpnia maj.

Po rozmowie z kilkoma działami otrzymaliście informacje o konkretnych zadaniach, które muszą zostać wykonane, żeby placówka mogła działać. Dodatkowo dział prawny postawił przed Wami jasne wymagania co do otwarcia placówki:

- placówka musi być przygotowana pod odbiór NFZ najpóźniej w dniu złożenia wniosku;
- wniosek o rejestrację nowej kliniki trzeba złożyć na minimum 20 dni przed rozpoczęciem miesiąca, w którym ma zacząć funkcjonować przychodnia;
- przychodnia może zacząć funkcjonować wyłącznie od początku miesiąca.

Jako pierwszy krok, chcecie upewnić się, że dobrze rozumiecie cel projektu. Pracując indywidualnie, zaproponujcie cele tego projektu, korzystając z metodologii SMART.

Po zapisaniu celów projektu i podziale na grupy możecie przejść do tworzenia harmonogramu projektu. Zaproponujcie kolejność i czas realizacji zadań, uwzględniając wzajemne zależności. Planując otwarcie nowej placówki, weźcie pod uwagę kluczowe etapy wskazane przez dział prawny i dyrektora operacyjnego. Możecie zaznaczać przygotowane pola po prawej, żeby zwizualizować harmonogram. Zapiszcie Wasze odpowiedzi w przygotowanej tabli lub korzystając z odpowiedniego oprogramowania (np. arkuszy kalkulacyjnych Google Sheets, Microsoft Excel).

#### Opis zadań do rozpisania w harmonogramie:

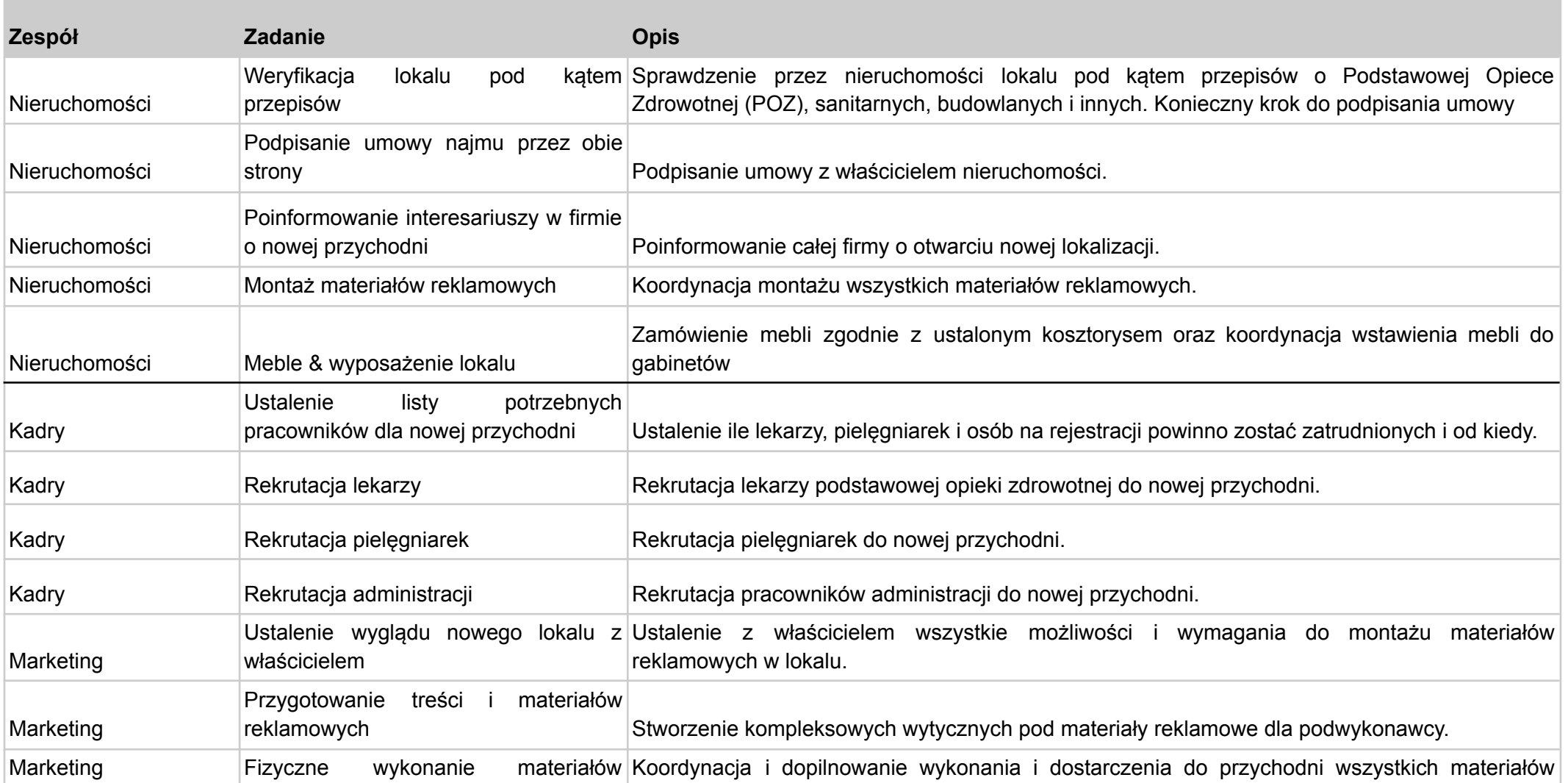

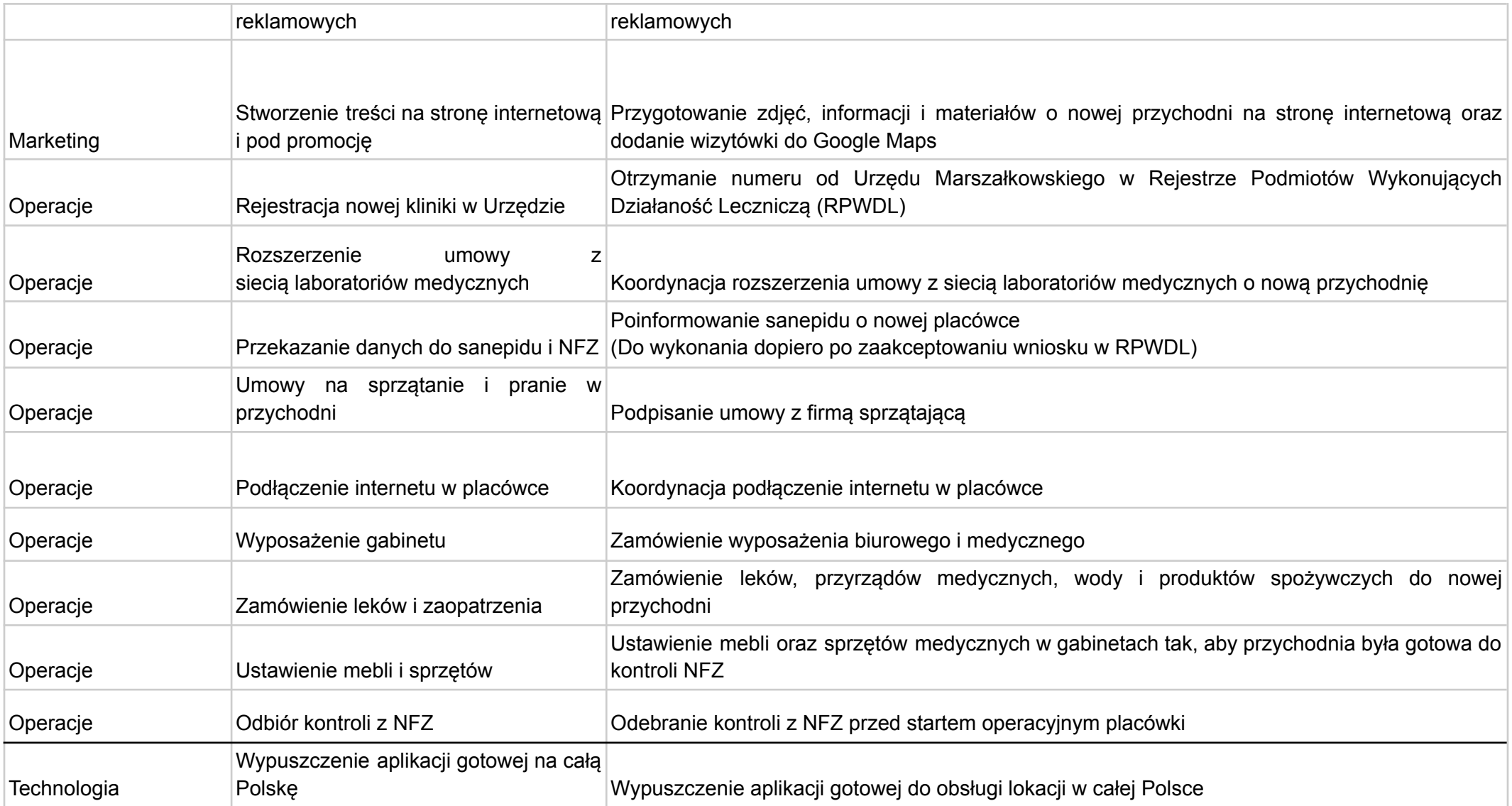

## Harmonogram realizacji projektu

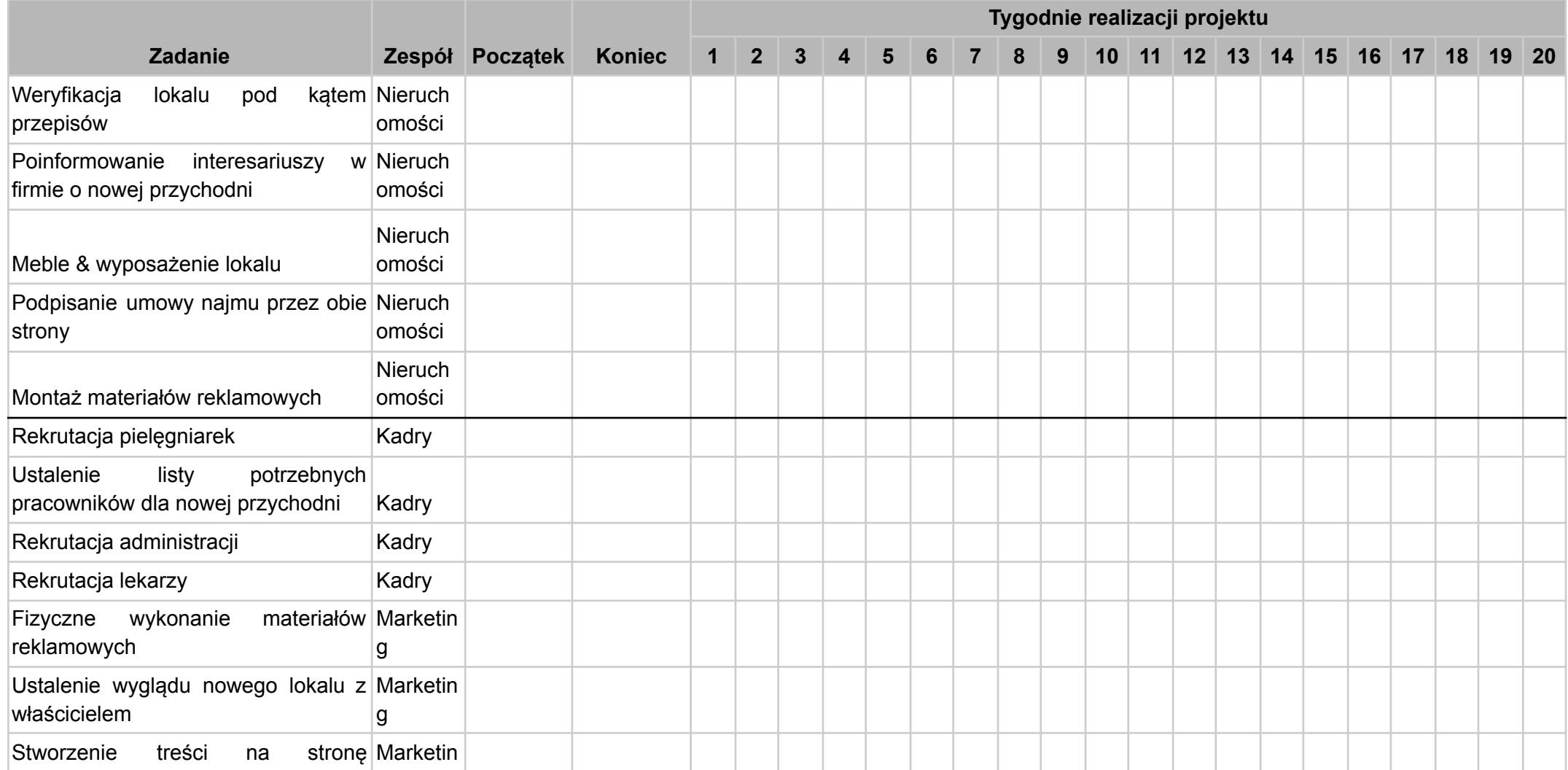

© EFRP 2023

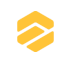

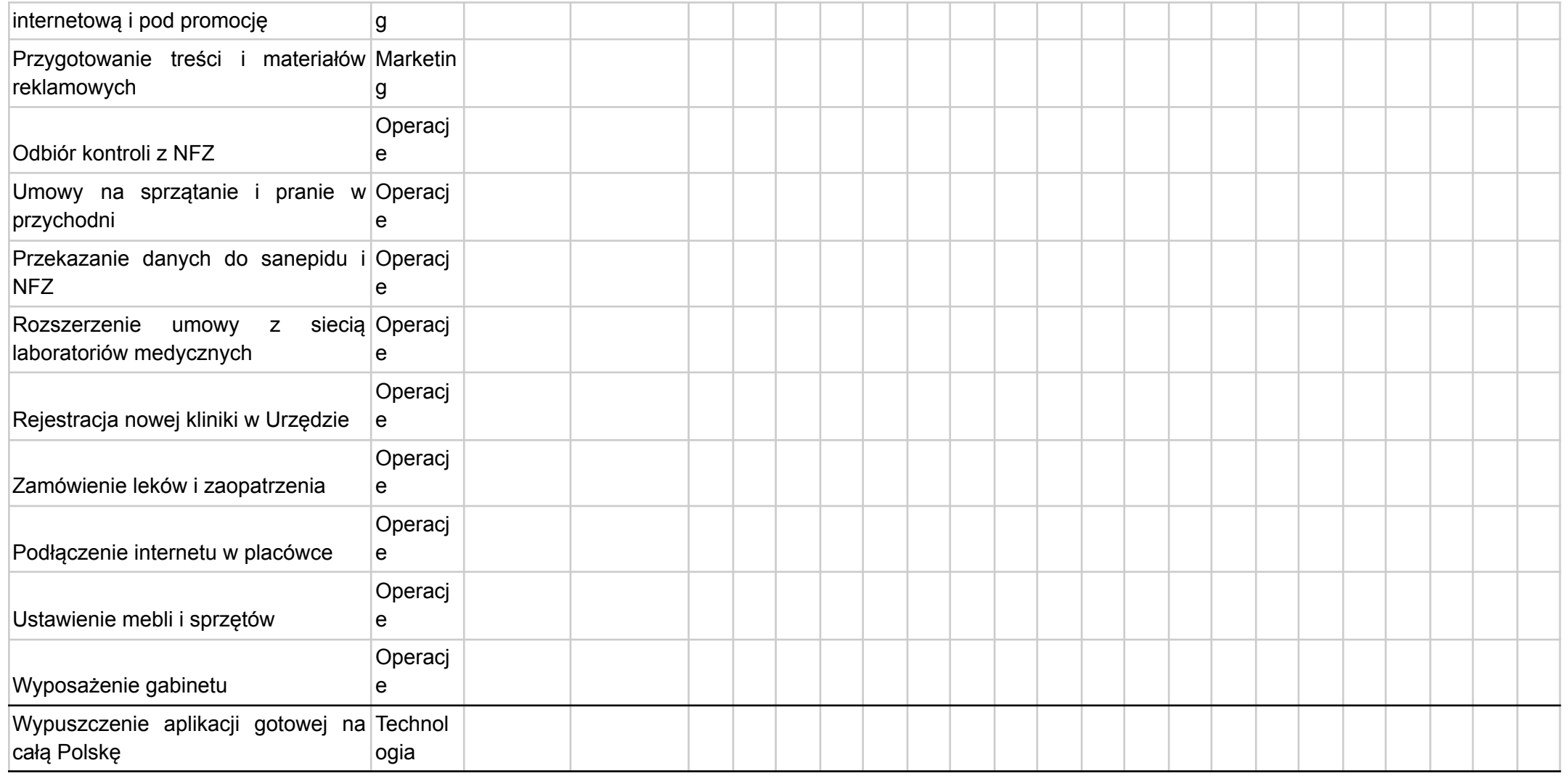

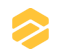

## Pytania pomocnicze

- Na jakim etapie projektu realizujecie to zadanie?
- Jakie są zależności pomiędzy różnymi zadaniami realizowanymi przez poszczególne zespoły? Czy wszystkie mogą odbywać się jednocześnie?
- Jakie bufory zaplanowaliście między zadaniami? Czy wzięliście pod uwagę opóźnienia, które mogą wystąpić w realizacji każdego zadania?
- Czy użyliście metody SMART do określenia celu tego projektu?